## **OpenRIM-aist (C++) - #4522**

## updateConnectors rtc.conf

2018/04/25 16:15 - n-miyamoto

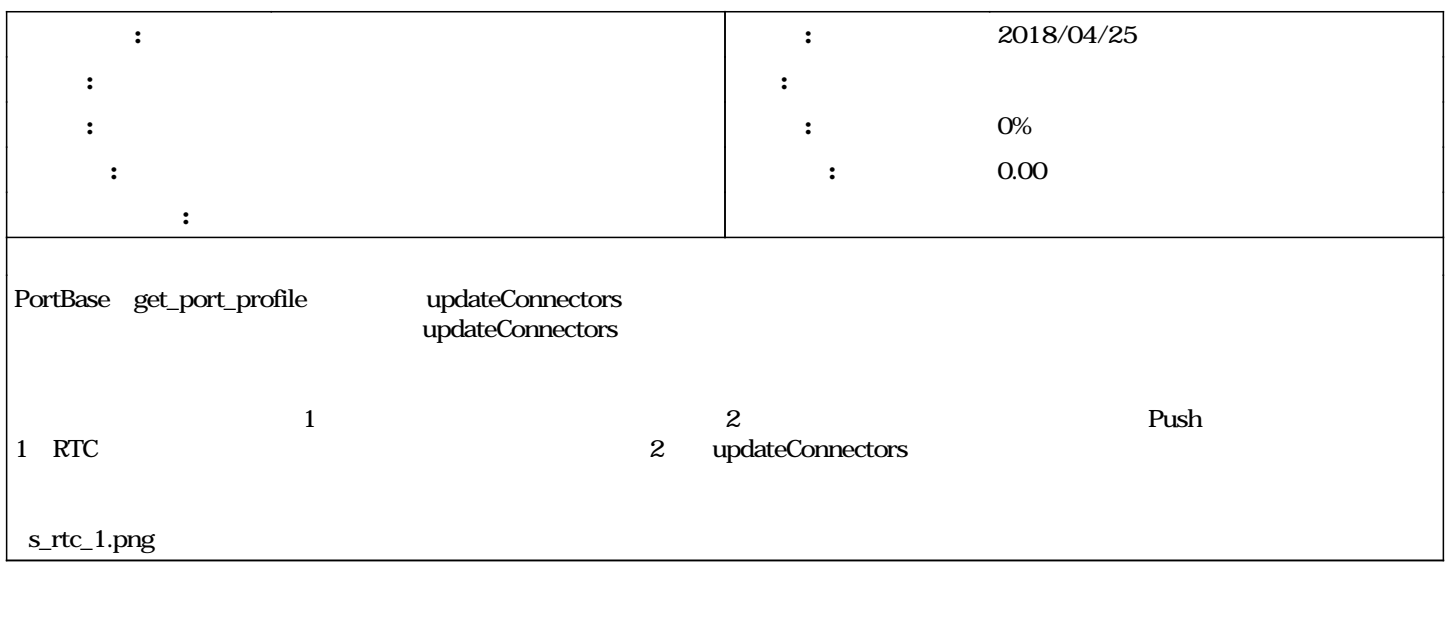

s\_rtc\_1.png 39.8 KB 2018/04/25 n-miyamoto